#### <span id="page-0-0"></span>Dinámica de la Partícula MECÁNICA – Grado de Ingeniería Civil

José M.ª Goicolea

Grupo de Mecánica Computacional Escuela de Ingenieros de Caminos, Universidad Politécnica de Madrid

2 de febrero de 2022

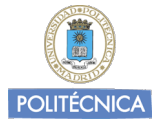

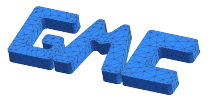

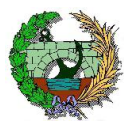

#### **[Preliminares](#page-2-0)**

[Escalares, puntos y vectores](#page-2-0) [Producto escalar y vectorial](#page-4-0) [Bases y coordenadas](#page-5-0)

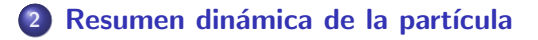

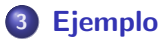

#### <span id="page-2-0"></span>[Escalares, puntos y vectores](#page-2-0)

En lo que sigue restringiremos nuestra atención a los números reales  $\mathbb R$  y el espacio geométrico ordinario  $\mathbb{E}^{3}$ , espacio afin de dimensión 3 y dotado de la métrica euclídea.

Los elementos  $\alpha \in \mathbb{R}$  se denominan *escalares* y pueden considerarse como tensores de orden cero.

Los elementos  $A\in\mathbb{E}^3$  se denominan *puntos.* 

B

Figura: Vector entre dos puntos  $A \vee B$ 

A El segmento orientado con origen en un punto  $A$  y final en otro  $B$  se denomina vector:

$$
v = \overrightarrow{AB} = B - A; \quad A + v = B. \tag{1}
$$

v

#### [Escalares, puntos y vectores](#page-2-0) – vectores

El conjunto de los vectores, junto con las operaciones de suma mediante la regla del paralelogramo y producto por un escalar tiene la estructura de espacio vectorial, denominándose  $\mathcal V$ , espacio vectorial asociado a  $\mathbb E^3.$ 

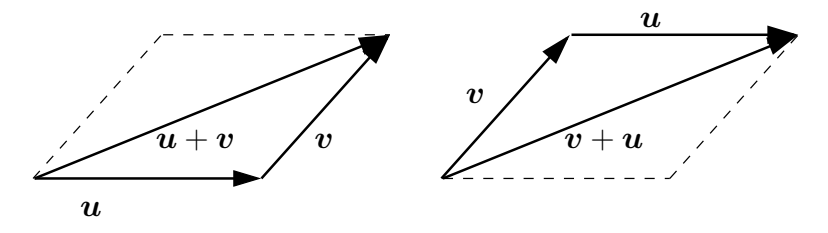

Figura: Regla del paralelogramo para la suma de vectores:  $A + (u + v) = (A + u) + v$ ; comprobamos la conmutatividad,  $u + v = v + u$ 

Fijado un punto origen  $o\in\mathbb{E}^{3}$ , existe una equivalencia (biyección) entre puntos y vectores, ya que cada punto x está asociado al vector  $x = \overrightarrow{ox}$ . Por este motivo en ocasiones emplearemos la notación  $x$  para referirnos a un punto  $x (o + x = x)$ . 《母》 <span id="page-4-0"></span>El módulo de un vector es la distancia entre los puntos origen y final del  $\sum_{i=1}^{n} \frac{1}{n}$  meadle de any cector es la distancia entre les pantes origen y miar del escalar  $\in \mathbb{R}$ , cuyo valor se define geométricamente como

$$
\boldsymbol{u} \cdot \boldsymbol{v} = |\boldsymbol{u}| |\boldsymbol{v}| \cos \theta,\tag{2}
$$

siendo  $\theta$  el ángulo formado por  $u \vee v$ . Cuando el producto escalar de dos vectores es nulo  $(u \cdot v = 0)$  se dice que son *normales* o *perpendiculares*. El producto escalar es conmutativo, es decir,

$$
u \cdot v = v \cdot u \qquad \forall u, v \in \mathcal{V}.
$$
 (3)

# <span id="page-5-0"></span>Coordenadas y posiciones de partículas

Notación para representar las coordenadas y componentes de un vector.

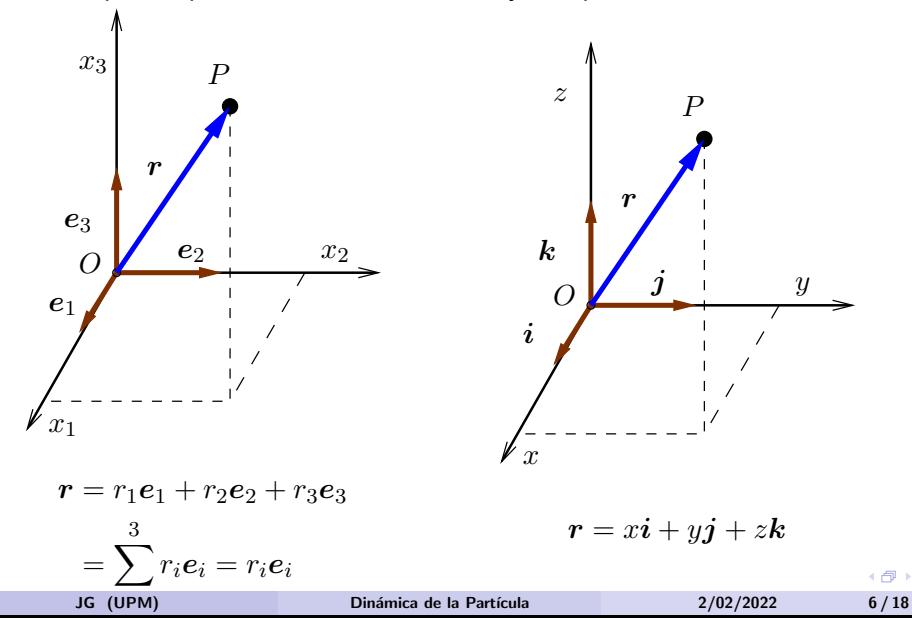

#### [Bases y coordenadas](#page-5-0)  $-1$

El espacio vectorial euclídeo  $\mathcal V$  tiene dimensión 3, es decir que se puede establecer una base de 3 vectores linealmente independientes  $(e_1, e_2, e_3)$ que permite expresar un vector cualquiera  $v \in V$  como combinación lineal,

$$
\boldsymbol{v} = \sum_{i=1}^{3} v_i \boldsymbol{e}_i. \tag{4}
$$

Los coeficientes  $(v_1, v_2, v_3)$  se denominan coordenadas de  $v$  en la base  $(e_1, e_2, e_3)$ . Se puede escoger esta base de forma que sea *ortonormal*, es decir formada por vectores unitarios y mutuamente perpendiculares, verificándose

$$
e_i \cdot e_j = \delta_{ij}.\tag{5}
$$

(Donde los coeficientes  $\delta_{ij}$  ó deltas de Kronecker se definen por  $\delta_{ij} = 0$  si  $i \neq j$  y  $\delta_{ij} = 1$  si  $i = j$ ).

(母)

#### [Bases y coordenadas](#page-5-0) – 2

En lo que sigue, salvo indicación expresa en contra, supondremos siempre bases ortonormales<sup>1</sup>. Se denomina *sistema de referencia cartesiano* al conjunto  $\{O;\pmb{e}_i\}$  formado por un punto  $O\in\mathbb{E}^3$  y una base  $\{\pmb{e}_i\}$  para el espacio vectorial asociado  $V$ . De esta forma, las coordenadas cartesianas de un punto  $X\in\mathbb{E}^{3}$  se definen como las coordenadas del vector  $x = \overrightarrow{OX} = \sum_{i=1}^{3} x_i e_i.$ 

En función de sus coordenadas en una base ortonormal, el producto escalar de dos vectores puede expresarse como

$$
\boldsymbol{u} \cdot \boldsymbol{v} = \sum_{i=1}^{3} u_i v_i = u_i v_i. \tag{6}
$$

《母》

En esta fórmula y en lo que sigue, con objeto de simplificar la notación, siempre que en un monomio haya un índice repetido dos veces se entenderá que la expresión se suma sobre el rango del índice, salvo que se indique expresamente lo contrario.

 $1$ Esta restricción da lugar a los denominados tensores cartesianos.

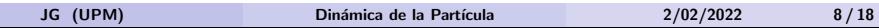

Mediante el producto escalar se puede asociar a un vector cualquiera  $\bm{v}\in\mathcal{V}$  una aplicación lineal  $\bm{v}^\flat:\mathcal{V}\to\mathbb{R}$ , de forma que le haga corresponder su producto escalar por  $v$ :

$$
\mathcal{V}\ni x\mapsto v\cdot x\in\mathbb{R}.\tag{7}
$$

Esta propiedad permite identificar los vectores como tensores de orden uno.

# <span id="page-9-0"></span>Resumen dinámica de la partícula

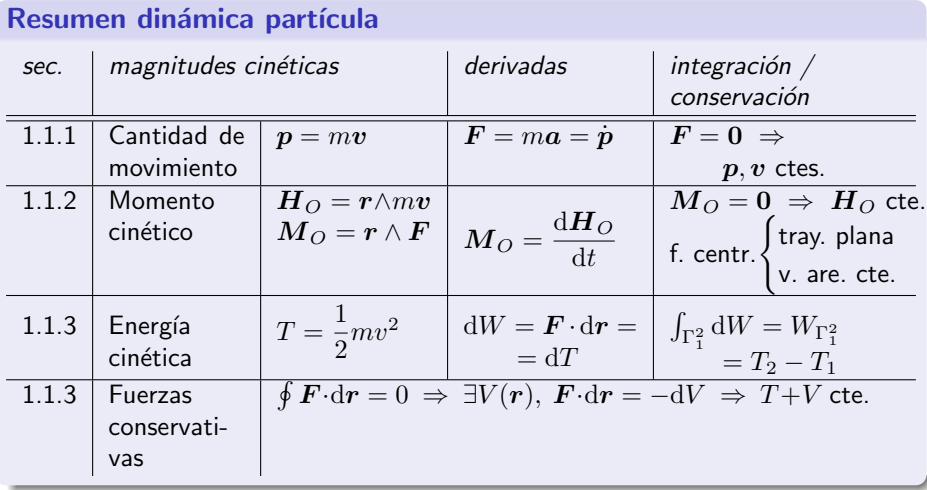

# <span id="page-10-0"></span>[Ejemplo:](#page-10-0) Partícula sobre circunferencia móvil I

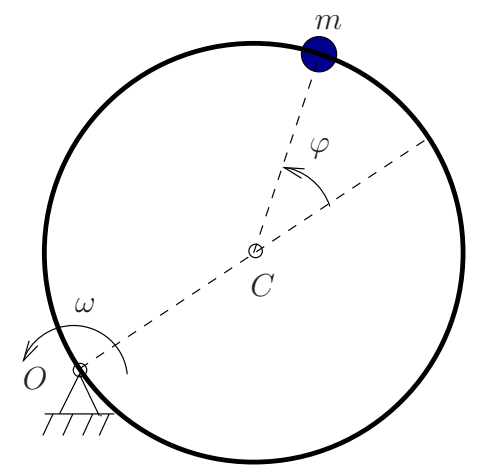

Una partícula de masa  $m$  está ligada a una circunferencia lisa de radio  $R$ sobre la que puede deslizar libremente. A su vez la circunferencia se mueve en un plano horizontal, girando con velocidad de rotación uniforme (impuesta)  $\omega$ , alrededor de un punto  $O$  de su perímetro. Se pide:

**1** Empleando como parámetro el ángulo  $\varphi$ , determinar la aceleración (absoluta) de la partícula en un instante genérico.

<sup>2</sup> Obtener la ecuación diferencial del movimiento.

JG (UPM) Dinámica de la Partícula 2/02/2022 11/18

- <sup>3</sup> Expresión de la reacción de la circunferencia sobre la partícula.
- $\bullet$  *i*. Se conserva la energía total  $(T + V)$ ? (responder razonadamente).
- 5 Obtener una integral primera del sistema (constante del movimiento, igual a una expresión función de las derivadas primeras, en este caso  $\dot{\varphi}$ ). Tomar como condiciones iniciales  $\varphi_0 = 0$ ,  $\dot{\varphi}_0 = \omega$ .

1.— El procedimiento más directo es emplear coordenadas cartesianas para la posición de la partícula

$$
x = R\cos(\omega t) + R\cos(\varphi + \omega t);
$$
  
\n
$$
y = R\sin(\omega t) + R\sin(\varphi + \omega t).
$$
\n(8)

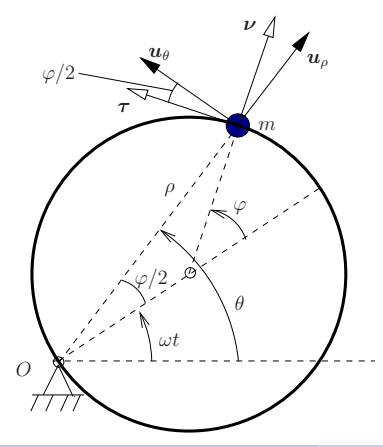

Coordenadas y vectores básicos:  $(\tau, \nu)$  son los versores tangente y normal respectivamente a la circunferencia móvil, mientras que  $(\boldsymbol{u}_\rho, \, \boldsymbol{u}_\theta)$  son los versores de las coordenadas polares. La velocidad de la partícula se puede interpretar como suma de una componente de arrastre  $\rho\omega$  debida al movimiento del aro, según  $u_{\theta}$ , y otra componente  $R\dot{\varphi}$  relativa al aro, según  $\tau$ .

A partir de aquí, derivando:

$$
\begin{aligned} \n\dot{x} &= -R\omega \operatorname{sen}(\omega t) - R(\dot{\varphi} + \omega) \operatorname{sen}(\omega t + \varphi); \\ \n\dot{y} &= R\omega \operatorname{cos}(\omega t) + R(\dot{\varphi} + \omega) \operatorname{cos}(\omega t + \varphi); \n\end{aligned} \tag{9}
$$

$$
\ddot{x} = -R\omega^2 \cos(\omega t) - R\ddot{\varphi}\sin(\omega t + \varphi) - R(\dot{\varphi} + \omega)^2 \cos(\omega t + \varphi);
$$
  
\n
$$
\ddot{y} = -R\omega^2 \sin(\omega t) + R\ddot{\varphi}\cos(\omega t + \varphi) - R(\dot{\varphi} + \omega)^2 \sin(\omega t + \varphi).
$$
\n(10)

Las direcciones en que interesa proyectar la aceleración son (lógicamente) la tangente y la normal a la circunferencia. Las direcciones correspondientes quedan definidas por los vectores unitarios

$$
\tau = -\operatorname{sen}(\varphi + \omega t)\mathbf{i} + \cos(\varphi + \omega t)\mathbf{j}
$$

$$
\nu = \cos(\varphi + \omega t)\mathbf{i} + \operatorname{sen}(\varphi + \omega t)\mathbf{j}
$$

Resultando:

$$
a_{\tau} = -\ddot{x}\sec(\varphi + \omega t) + \ddot{y}\cos(\varphi + \omega t) = R\omega^2 \sec\varphi + R\ddot{\varphi};
$$
  
\n
$$
a_{\nu} = \ddot{x}\cos(\varphi + \omega t) + \ddot{y}\sec(\varphi + \omega t) = -R\omega^2 \cos\varphi - R(\dot{\varphi} + \omega)^2.
$$
\n(11)

<span id="page-13-0"></span>

Otra manera de calcular sería utilizando las coordenadas polares ( $\rho$ ,  $\theta$ ):

$$
\theta = \omega t + \frac{\varphi}{2}; \quad \rho = 2R \cos \frac{\varphi}{2}; \tag{12}
$$

Las componentes de la aceleración  $\boldsymbol{a} \equiv (a_{\rho}, a_{\theta})$  son, empleando las expresiones en coordenadas polares:

$$
a_{\rho} = \ddot{\rho} - \rho \dot{\theta}^2; \qquad a_{\theta} = 2\dot{\rho}\dot{\theta} + \rho\ddot{\theta},
$$

con lo que:

$$
a_{\rho} = -R\ddot{\varphi}\operatorname{sen}\frac{\varphi}{2} - R\frac{\dot{\varphi}^{2}}{2}\cos\frac{\varphi}{2} - 2R\cos\frac{\varphi}{2}(\omega + \frac{\dot{\varphi}}{2})^{2},
$$
  
\n
$$
a_{\theta} = -2R\dot{\varphi}\operatorname{sen}\frac{\varphi}{2}(\omega + \frac{\dot{\varphi}}{2}) + R\cos\frac{\varphi}{2}\ddot{\varphi}.
$$
\n(13)

Finalmente, proyectando sobre  $(\tau, \nu)$  se obtienen lo mismo que [\(11\)](#page-13-0):

$$
a_{\tau} = -a_{\rho} \operatorname{sen} \frac{\varphi}{2} + a_{\theta} \cos \frac{\varphi}{2} = R\omega^2 \operatorname{sen} \varphi + R\ddot{\varphi};
$$
  
\n
$$
a_{\nu} = a_{\rho} \cos \frac{\varphi}{2} + a_{\theta} \operatorname{sen} \frac{\varphi}{2} = -R\omega^2 \cos \varphi - R(\dot{\varphi} + \omega)^2.
$$
\n(14)

#### JG (UPM) Dinámica de la Partícula 2/02/2022 15/18

 $2$ — La única fuerza sobre la partícula es la reacción de la circunferencia, que lleva la dirección de  $\nu$ . La componente de la aceleración según  $\tau$  será por tanto nula, lo que proporciona la ecuación del movimiento buscada. A partir de  $(11)_1$  $(11)_1$ :

<span id="page-15-0"></span>
$$
\ddot{\varphi} + \omega^2 \operatorname{sen} \varphi = 0 \tag{15}
$$

Por similitud con la ecuación del péndulo simple  $(l\ddot{\varphi} + g \operatorname{sen} \varphi = 0)$ , esta ecuación indica que se produce un movimiento pendular alrededor del punto diametralmente opuesto al punto  $O$ , con longitud de péndulo equivalente  $l_{\rm equiv}=g/\omega^2$ .

**3.—** Sea la reacción  $\boldsymbol{N} = N \boldsymbol{\nu}$ . Obtenemos el valor de  $N$  mediante la aceleración  $a_{\nu}$ , ecuación  $(11)_2$  $(11)_2$ , expresando la ecuación dinámica según esta dirección:

$$
N = ma_{\nu} = -mR \left[ (\omega + \dot{\varphi})^2 + \omega^2 \cos \varphi \right]. \tag{16}
$$

4.— No se conserva la energía, ya que se trata de una curva móvil, en la que la fuerza de reacción desarrolla un trabajo. Es necesario aplicar un momento al sistema para conseguir la rotación uniforme  $\omega$ , momento que no es una fuerza conservativa.

Aunque a primera vista pudiera parecer que la reacción de la circunferencia, al ser lisa la ligadura, no desarrolla trabajo alguno, ésto no es así, ya que la reacción es normal a la circunferencia pero no a la trayectoria (absoluta) de la partícula.

5.— Ya que no resulta posible aplicar directamente un teorema de conservación, integraremos directamente la ecuación de la dinámica [\(15\)](#page-15-0). Para ello, multiplicamos primero por  $\dot{\varphi}$ :

$$
\ddot{\varphi}\dot{\varphi} + \omega^2 \dot{\varphi} \operatorname{sen} \varphi = 0; \tag{17}
$$

esta ecuación tiene integral inmediata:

$$
\frac{1}{2}\dot{\varphi}^2 - \omega^2\cos\varphi = C\tag{18}
$$

Aplicando las condiciones iniciales, resulta  $C=-\omega^2/2.$  La integral primera es por tanto:

<span id="page-17-0"></span>
$$
\dot{\varphi}^2 + \omega^2 (1 - 2\cos\varphi) = 0 \tag{19}
$$

←假下

Puede comprobarse que la expresión de la energía total del sistema es:

$$
T + V = \frac{1}{2}mR^2\left[\dot{\varphi}^2 + 2(1 + \cos\varphi)(\omega^2 + \omega\dot{\varphi})\right]
$$
 (20)

por lo que, comparándola con [\(19\)](#page-17-0), se deduce que la energía total no puede ser constante, ya que ambas expresiones no coinciden.

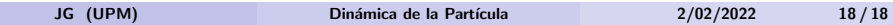